# **Chapitre 2**

# **Les différentes étapes du calcul de coût**

 *Attention :*

*Les différentes étapes du calcul de coût nécessitent une grande part de réflexion. Il n'y a pas d'automatisme mais de la logique. Il faut donc raisonner Ex : Lors du calcul du coût d'achat, si on nous précise qu'il faut intégrer du MOD à ce niveau, il faut ajouter ces informations lors du calcul.*

Application : société VDM

Activité : fabrication de maquettes à assembler

Problématique :

Est-ce que la production des nouvelles maquettes « au gré du vent » est-elle rentable ?

But :

Calculer le coût de revient de la maquette « au gré du vent »

Objectif défini par la société :

Atteindre un taux de marge sur le coût de revient équivalent à 150%, c'est-à-dire qu'il voudrait que le résultat soit supérieur ou égal au coût de revient

 *Attention :*

#### *Il est vivement conseillé, avant de calculer les coûts, de présenter un schéma technique indiquant l'organisation interne (ateliers, stocks, services, etc.) permettant de montrer comment une entreprise s'organise entre l'achat des matières et la vente de produits.*

Schéma technique :

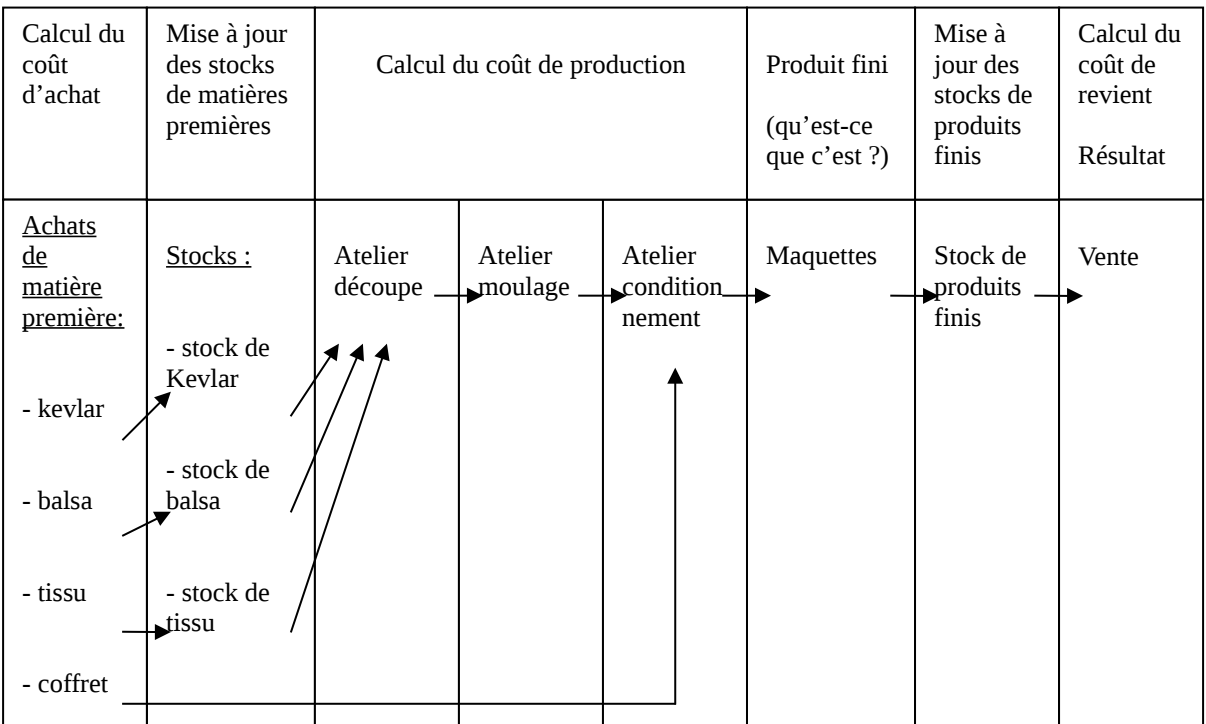

Travail à faire :

- <span id="page-1-0"></span>1) [Tableau de répartition des charges indirectes](#page-1-1)
- <span id="page-1-5"></span>2) [Déterminer les coûts d'achats \(coût d'achats + frais d'achats\)](#page-3-1)
- <span id="page-1-6"></span>3) [Mise à jour des stocks de matières premières](#page-3-0)
- <span id="page-1-7"></span>4) [Déterminer le coût de production des maquettes « au gré du vent](#page-5-0) »
- <span id="page-1-9"></span>5) [Mise à jour des stocks de produits finis](#page-6-0)
- <span id="page-1-8"></span>6) [Déterminer le coût de revient](#page-7-0)
- <span id="page-1-10"></span>7) [Déterminer le résultat](#page-8-1)
- <span id="page-1-11"></span>8) [Cas particulier](#page-8-0)

### <span id="page-1-4"></span><span id="page-1-1"></span>**1) [Tableau de répartition des charges indirectes](#page-1-0)**

Dans cet exercice, il y a 8 centres, soit :

<span id="page-1-3"></span>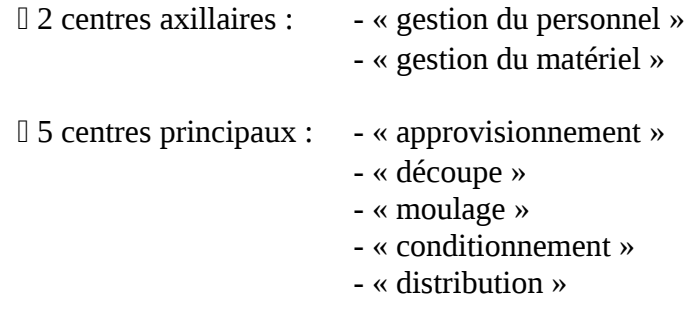

#### 1 administration

Pour compléter le tableau de répartition secondaire des charges indirectes, il faut savoir que les éléments suivants ont été pris en compte de tel manières que :

 [Gestion du personnel](#page-2-0) :

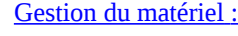

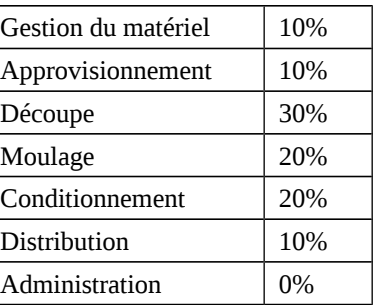

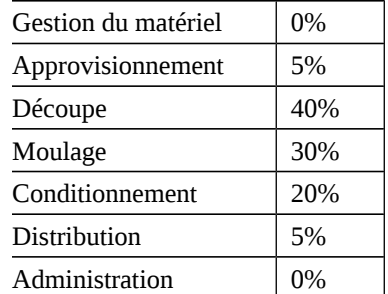

#### <span id="page-1-2"></span> [Nature des unités d'œuvres](#page-2-2) :

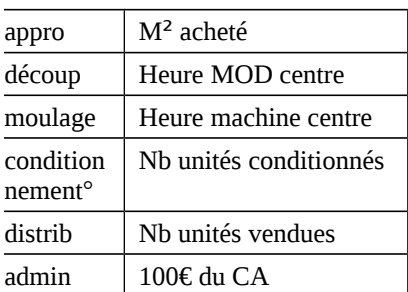

|                                    |            | centre axillaire        |                        | centre opérationnel |                               |                                      |                              |                        | centre de<br>structure |
|------------------------------------|------------|-------------------------|------------------------|---------------------|-------------------------------|--------------------------------------|------------------------------|------------------------|------------------------|
| Eléments                           | Total      | Gestion du<br>personnel | Gestion du<br>matériel | Appro               | Découp                        | Moulage                              | Conditionne-<br>ment         | <b>Distrib</b>         | Admin                  |
| Total répart<br>primaire           | 105 000,00 | 9 500,00                | 9 000,00               | 13 000,00           | 21 250,00                     | 23 750,00                            | 11 000,00                    | 6 500,00               | 11 000,00              |
| <b>Gestion du</b><br>personnel     |            | 9 500,00                | 950,00                 | 950,00              | 2 850,00                      | 1 900,00                             | 1 900,00                     | 950,00                 |                        |
| <b>Gestion du</b><br>matériel      |            |                         | 9 9 50,00              | 497,50              | 3 980,00                      | 2 985,00                             | 1 990,00                     | 497,50                 |                        |
| Total<br>répartition<br>secondaire | 105 000,00 | 0,00                    | 0,00                   | 14 447,50           | 28 080,00                     | 28 635,00                            | 14 890,00                    | 7 947,50               | 11 000,00              |
| Nature de<br><b>I'U/O</b>          |            |                         |                        | $m2$ acheté         | <b>Heure MOD</b><br>du centre | <b>Heure</b><br>machine du<br>centre | Nb d'unités<br>conditionnées | Nb d'unités<br>vendues | 100€ de CA             |
| Nb de<br>I'U/O                     |            |                         |                        | 175,00              | 350,00                        | 170,00                               | 3 200,00                     | 2 500,00               | 4 950,00               |
| Coût de<br>I'U/O                   |            |                         |                        | 82,56               | 80,23                         | 168,44                               | 4,65                         | 3,18                   | 2,22                   |

Tableau de répartition secondaire de charges indirectes

Interprétation des résultats :

<span id="page-2-8"></span><span id="page-2-7"></span><span id="page-2-6"></span><span id="page-2-5"></span><span id="page-2-4"></span><span id="page-2-3"></span><span id="page-2-2"></span><span id="page-2-1"></span><span id="page-2-0"></span>- pour l'appro : à chaque fois qu'on a acheté 1m² de balsa, de kevlar ou de tissu, il a fallu ajouté 82.56€ de frais d'achat par mètre carré acheté. - pour l'adm : CA = 495000€\* qu'il faut diviser par 100, ce qui donne 4950€ par centaine d'euro

### <span id="page-3-1"></span>**2) [Détermination des coûts d'achats \(coût d'achats + frais d'achats\)](#page-1-5)**

C'est le **prix d'achat net HT** auquel on **ajoute l'ensemble des frais éventuels** de transport, d'approvisionnement, etc.

### <span id="page-3-5"></span><span id="page-3-4"></span><span id="page-3-3"></span><span id="page-3-2"></span>Information sur les achats effectués :

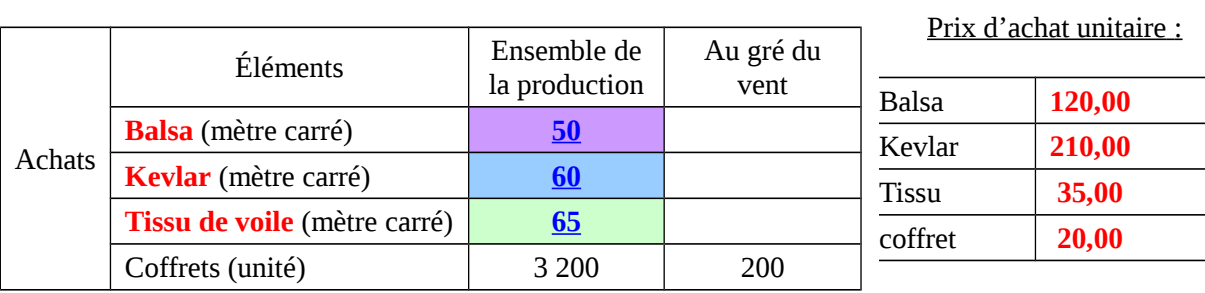

### <span id="page-3-8"></span>Coût d'achat du balsa

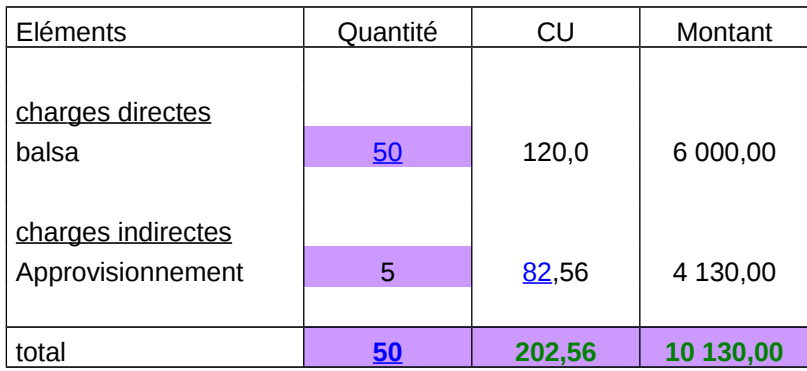

### <span id="page-3-7"></span>Coût d'achat du kevlar

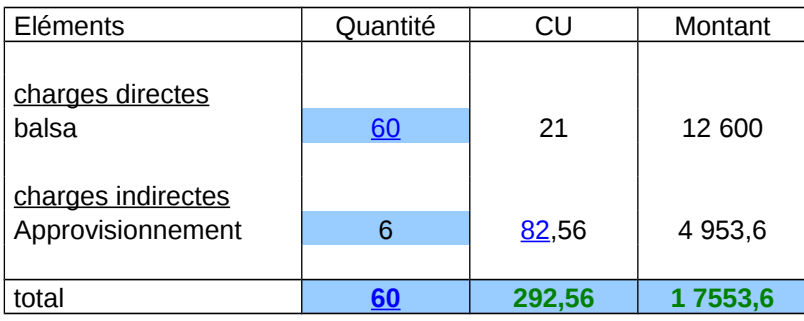

### <span id="page-3-6"></span>Coût d'achat du tissu de voile

<span id="page-3-0"></span>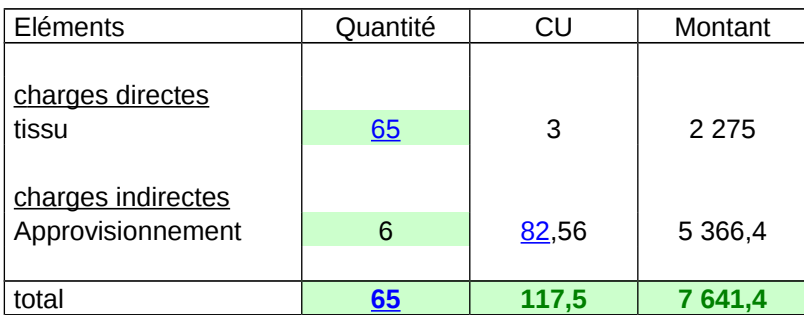

**3) [Mise à jour des stocks de matières premières](#page-1-6)**

Les **matières premières achetées** sont **comptabilisées en stock à la valeur du coût d'achat précédent calculé**.

La **matière première sortant de stock**, c'est-à-dire consommé au cours de la production, sont souvent **évalué avec la méthode du coût unitaire moyen pondéré** de fin de période  $( = \text{CUMP}).$ 

Lorsque l'on fait la mise à jour du stock, on doit retrouver l'équilibre suivant :

stock initial (SI)+ entré de stock (entré) = les sortie de stock (sortie) + Stock final (SF)

Pour trouver le CUMP, on fait le calcul suivant :

montant SI + montant entré quantité SI + quantité entrée  $CUMP =$ 

Pour calculer le stock final (SF), on fait le calcul suivant :

Stock final (SF) = stock initial (SI) + entré de stock (entré) – les sortie de stock (sortie)

### Information sur les stocks :

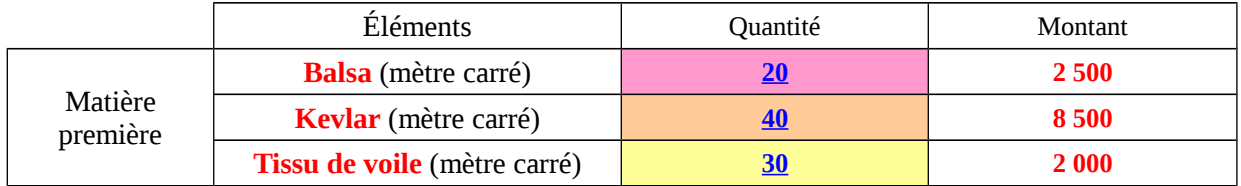

### Information sur les achats effectués :

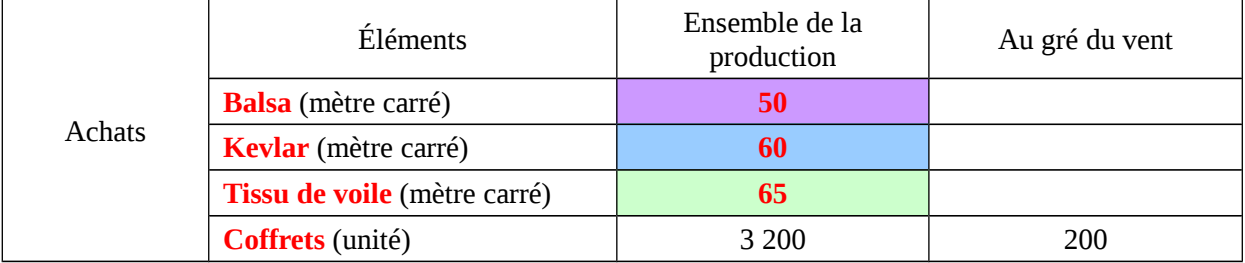

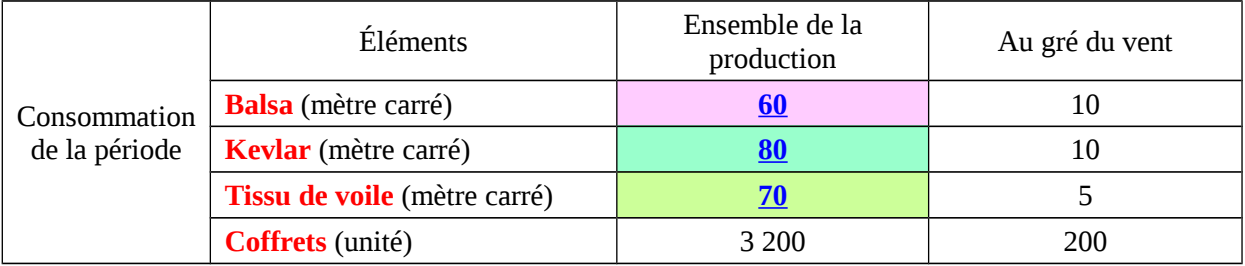

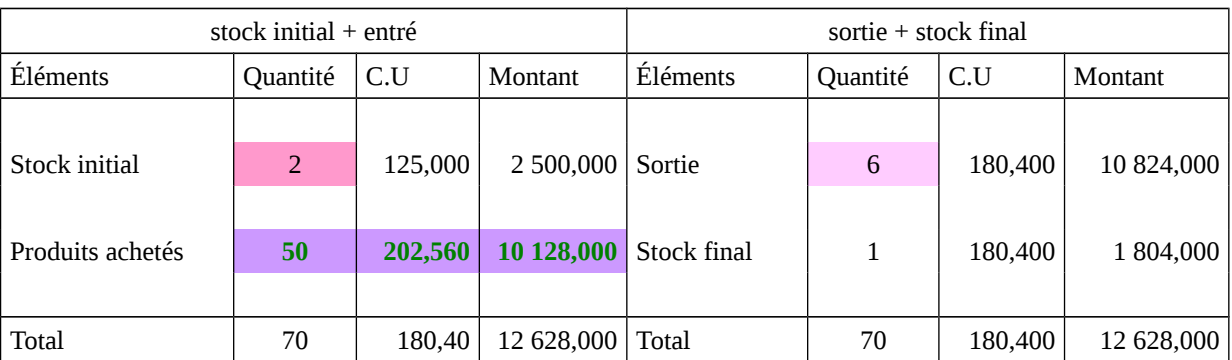

### <span id="page-5-9"></span><span id="page-5-6"></span>Mise à jour des stocks de balsa

### <span id="page-5-12"></span><span id="page-5-8"></span><span id="page-5-5"></span><span id="page-5-3"></span>Mise à jour des stocks de kevlar

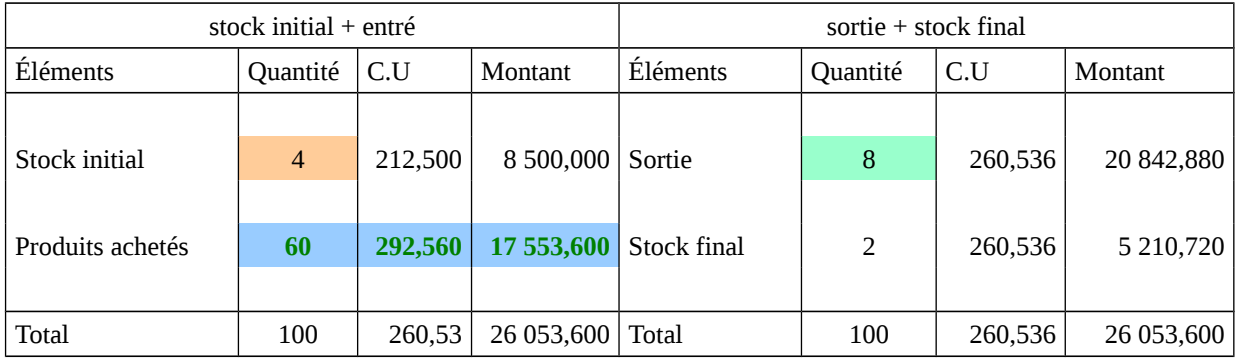

### <span id="page-5-11"></span><span id="page-5-7"></span><span id="page-5-4"></span><span id="page-5-2"></span>Mise à jour des stocks de voile

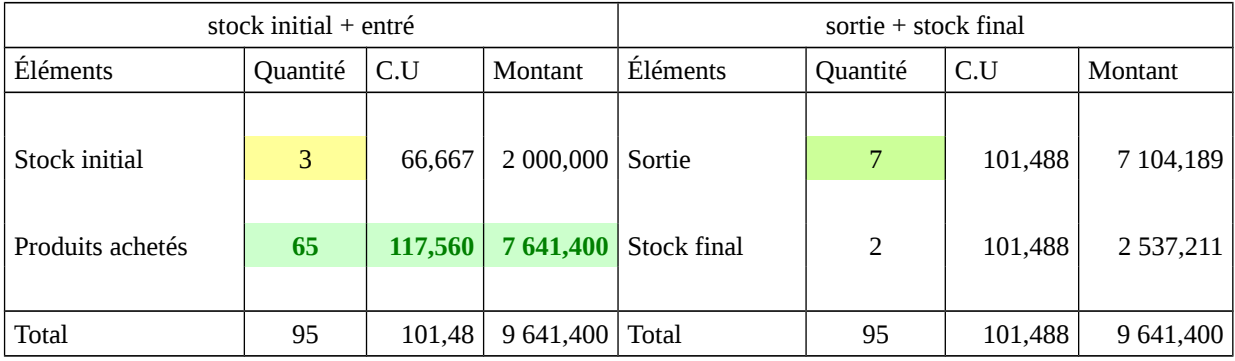

### <span id="page-5-10"></span><span id="page-5-1"></span><span id="page-5-0"></span>**4) [Déterminer le coût de production des produits fabriqués](#page-1-7)**

Il comprend l'ensemble des **charges directes de production** (matières premières consommées) ainsi que **la main d'œuvre directe éventuelle de production et l'ensemble des charges indirectes de fabrications**.

Le coût de **production ne comprend jamais l'ensemble des charges hors productions**, à savoir : les **coûts de distributions** et les **coûts d'administration** générale qui sont inclus, ensuite, dans les coûts de revient.

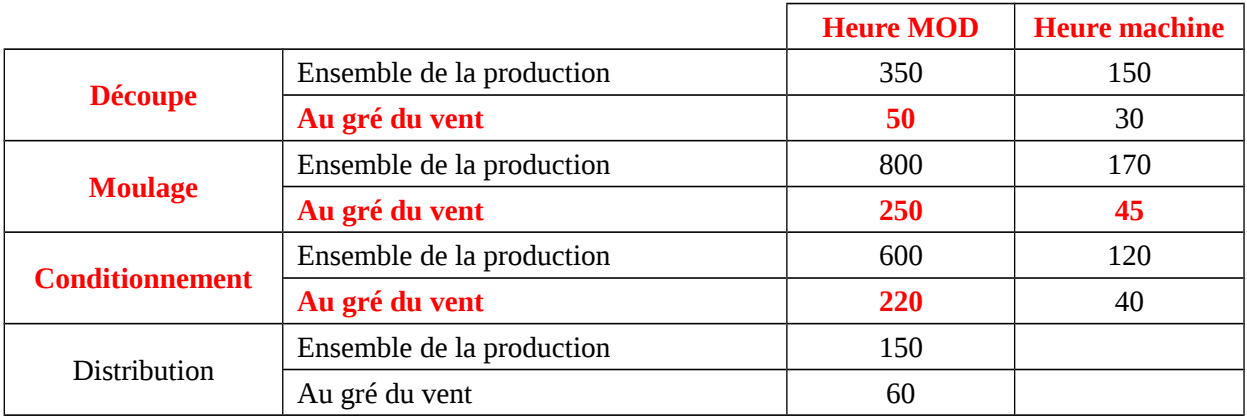

### Information sur les heures effectués (MOD et machine) :

<span id="page-6-4"></span><span id="page-6-3"></span><span id="page-6-2"></span><span id="page-6-1"></span>Information sur la consommation de la période :

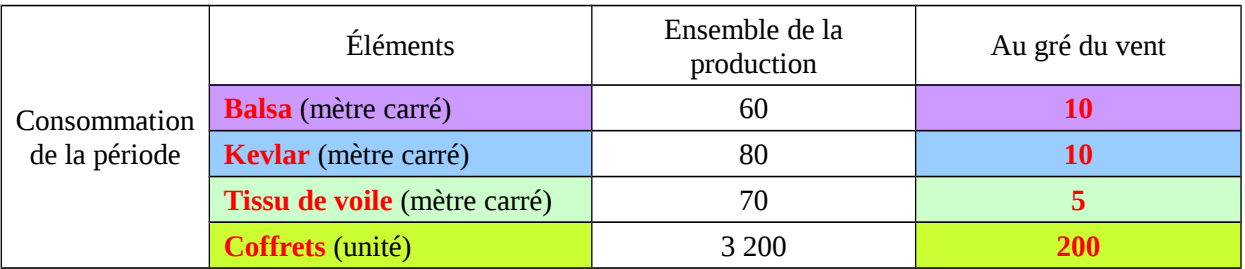

### Autres informations : - toutes les heures **MOD** sont évalués à **[12€](#page-6-5) de l'heure**. **- prix unitaire** d'achat des **coffrets** : **20€ l'unité**

### Coût de production des maquettes "au gré du vent"

<span id="page-6-5"></span><span id="page-6-0"></span>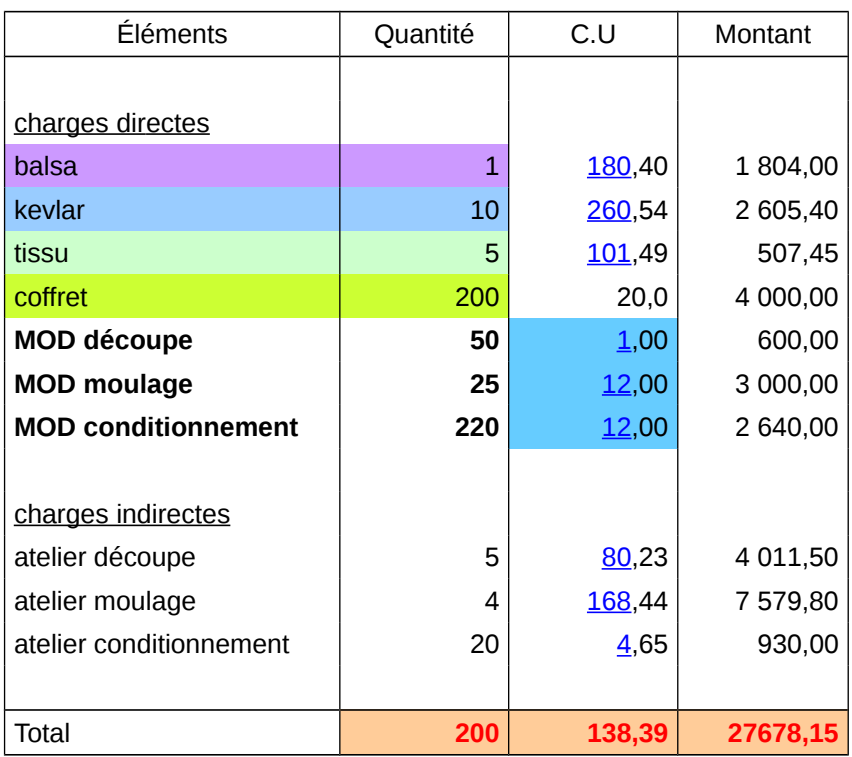

### **5) [Mise à jour des stocks de produits finis](#page-1-9)**

Le résultat analytique étant toujours calculer par rapport aux quantités vendues, il est indispensable de calculer **le coût de production des produits finis**, c'est-à-dire à la **sortie de stock**.

En l'absence de précision, on évalue toujours les stocks de produits avec la méthode rationnelle du coût moyen unitaire pondérée (CUMP) de fin de période.

### Information sur les stocks de maquette « au gré du vent » :

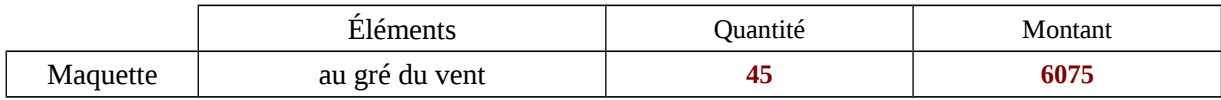

### <span id="page-7-1"></span>Stock des produits finis

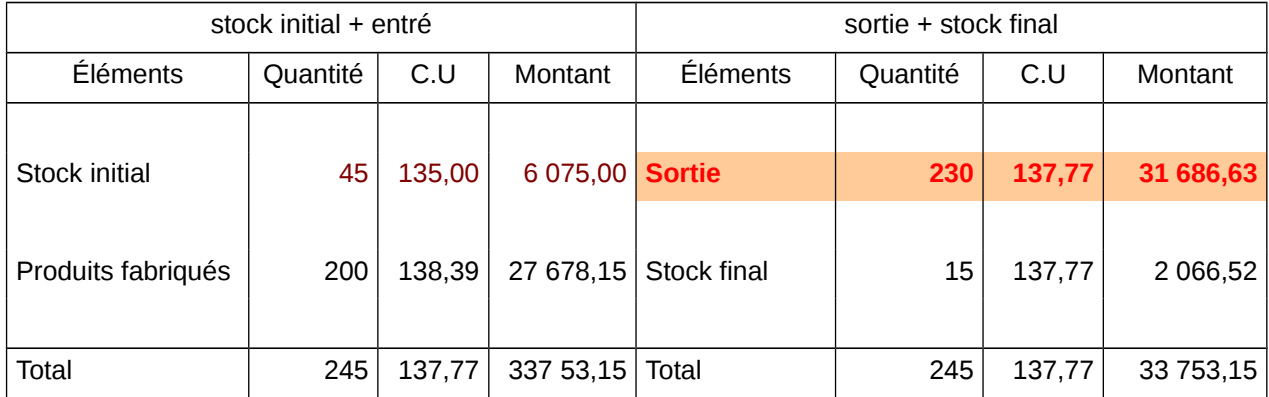

### <span id="page-7-0"></span>**6) [Déterminer le coût de revient](#page-1-8)**

Le coût de revient, c'est le **coût total de la production d'un produit comprenant** à la fois les **dépenses de productions** des produits vendues et les **dépenses hors production** , c'est-àdire les coûts de distributions et les frais de structures, les frais d'administration et généraux.

### Information sur les heures effectués (MOD et machine) :

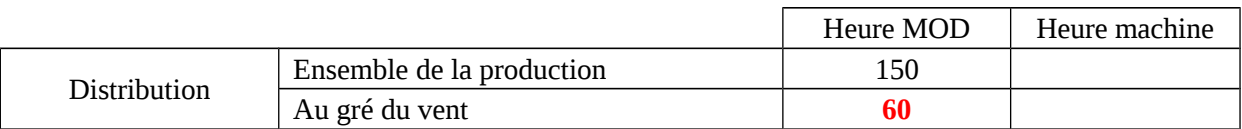

Autres informations : - toutes les heures **MOD** sont évalués à **12€ de l'heure**.

### Information sur la production et les ventes

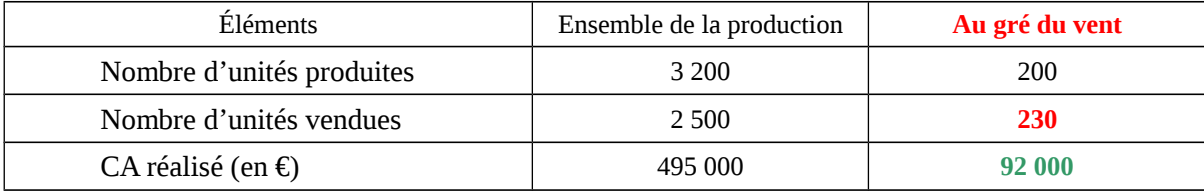

Pour calculer le coût du centre administratif, il faut d'abord identifier la nature de l'unité d'œuvre (U/O). Pour cela, on regarde le tableau de répartition secondaire :

#### <span id="page-8-3"></span><span id="page-8-2"></span>**Nature U/O du centre administratif** : **100€ de CA**

Or, ici le **CA réalisé** est de **92000€** pour les ventes de maquettes « au gré du vent ». Afin de compléter le tableau correctement, on fait donc le calcul suivant : **92 000 / 100 = 920 signifie 920 centaines d'euro de CA**

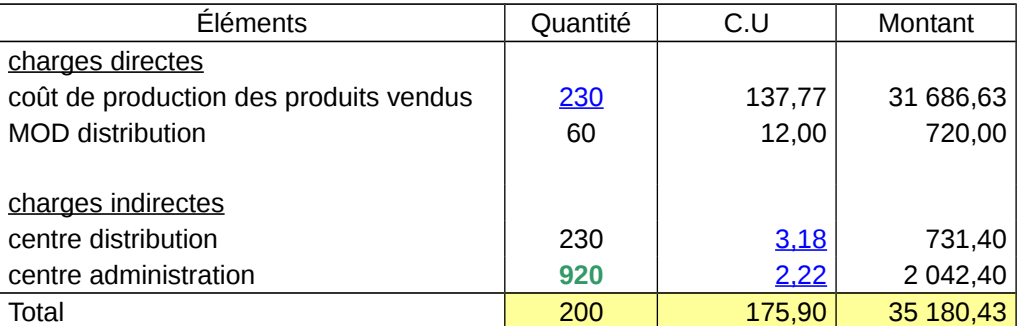

Coût de revient des maquettes « au gré du vent »

### <span id="page-8-1"></span>**7) [Le résultat analytique](#page-1-10)**

C'est la **différence entre le CA** d'un produit **et le coût de revient** correspondant à celui-ci.

Information sur la production et les ventes

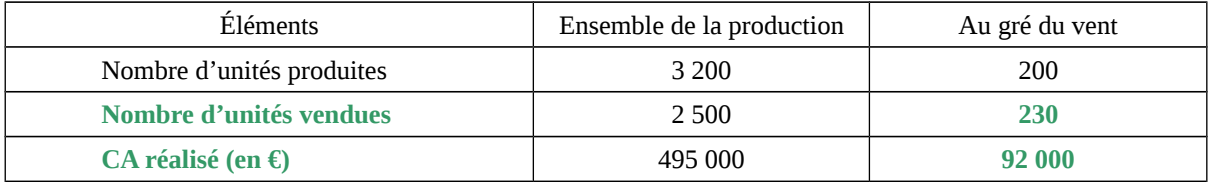

Pour trouver le Coût de vente unitaire d'une maquette à assembler « au gré du vent », on a divisé le CA réalisé par le nombre d'unités vendues, ce qui nous donne :

92000 / 230 = 400  $\rightarrow$  correspond au prix unitaire d'une maquette « au gré du vent »

Résultat analytique des maquettes « au gré du vent »

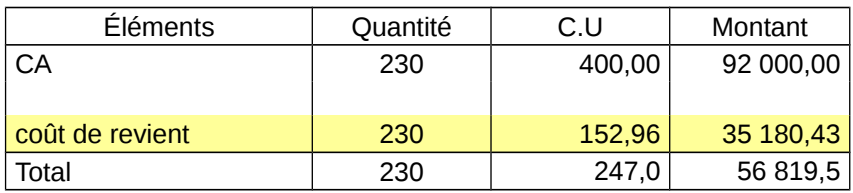

<span id="page-8-0"></span>C'est un bénéfice car le CA est supérieur au coût de revient. Les maquettes « Au Gré du Vent » sont donc rentables sur le marché.

Marge du taux de rentabilité :

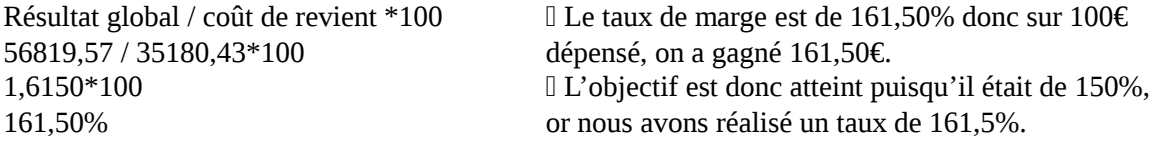

### **8) [Cas\\_particulier](#page-1-11)**

A. Cas de prestation réciproques entre les centres auxiliaires dans le tableau de répartition des charges indirectes

Il arrive parfois qu'un centre auxiliaire A fonctionne notamment pour un centre auxiliaire B et que le centre auxiliaire B fonctionne notamment pour le centre auxiliaire A. On appelle cela des prestations réciproques.

### Application : société SMI

Mission de la société : conception et mise en œuvre de système d'information pour le compte de 2 catégorie de clientèles :

> I les entreprises Il les organismes à but non lucratif (OBNL)

Système de facturation :

I facturation des intervention par la SMI au temps passé remplissage périodique par les partenaire de feuilles de temps de présence

Travail à faire :

\_ Présenter le tableau de répartition des charges indirectes

- \_ Calculer le coût de revient de l'heure facturé
- \_ Déterminer le résultat global
- \_ Calculer le résultat moyen

### <span id="page-9-1"></span><span id="page-9-0"></span>Tableau de répartition des charges indirectes

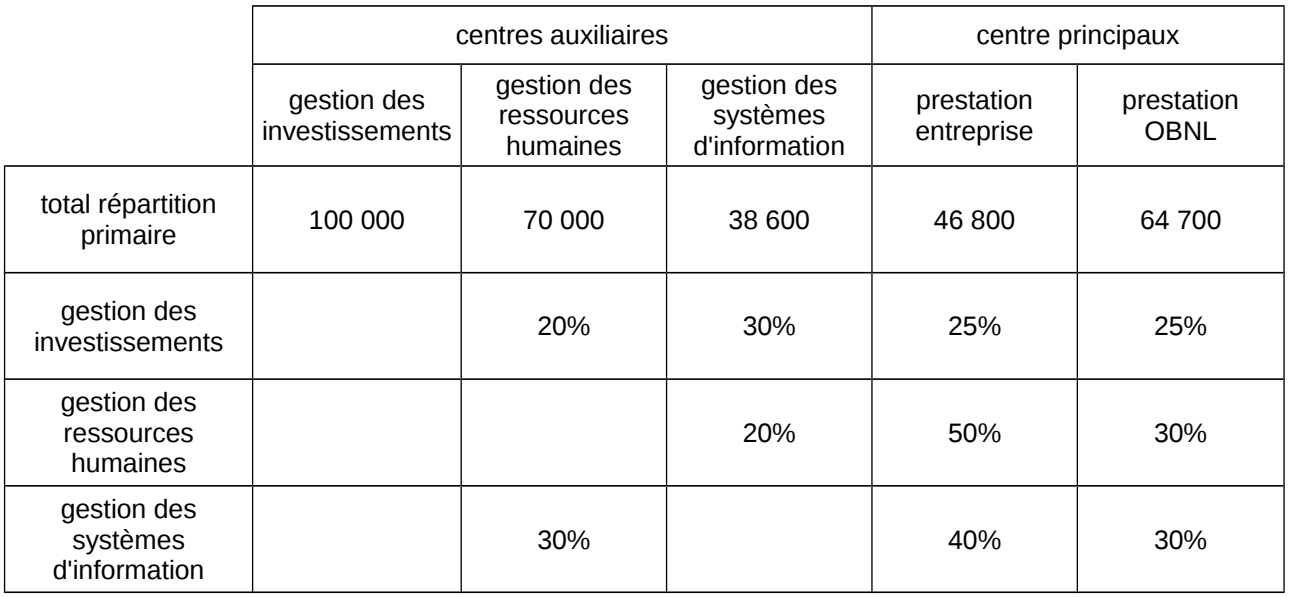

Si on regarde le tableau de répartition secondaire, on s'aperçoit que :

- la gestion de l'investissement a géré :

- 20% de l'activité « gestion des ressources humaines ». 30% de l'activité « gestion des systèmes d'informations ».
- la gestion des ressources humaine a géré : 20% de l'activité « gestion des systèmes informatiques ».
- la gestion des systèmes d'informatiques a géré : 30% de l'activité « gestion des ressources humaines ».

Afin de calculer les différents sommes de chaque centre auxiliaires, on procède de manière suivante :

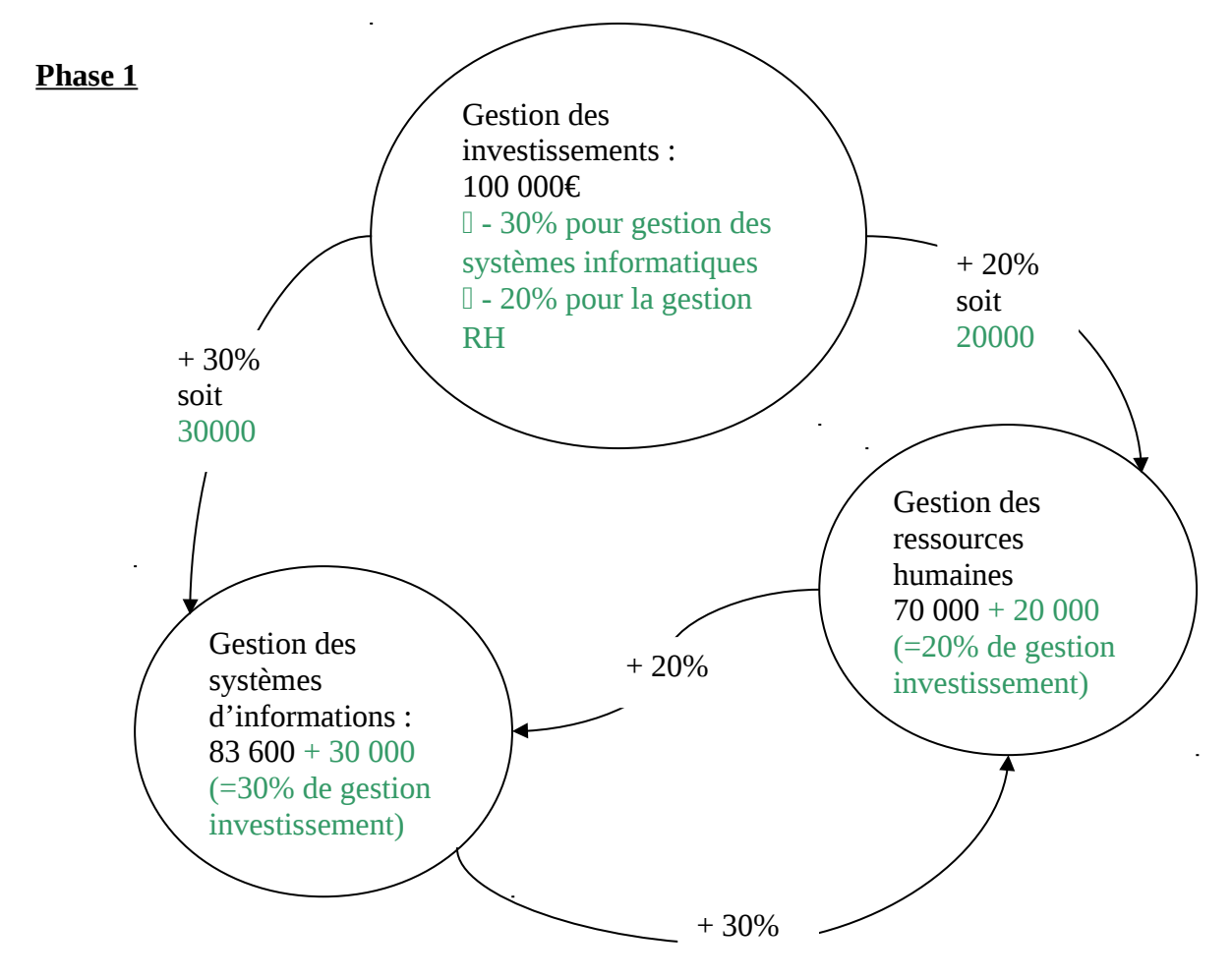

### **Phase 1 :**

On a distribué :

 30% de la gestion des investissements à la gestion des systèmes d'informations 20% de la gestion des investissements à la gestion des ressources humaine

On a donc fini le travail de répartition pour la gestion des investissements.

Celle-ci s'élimine donc.

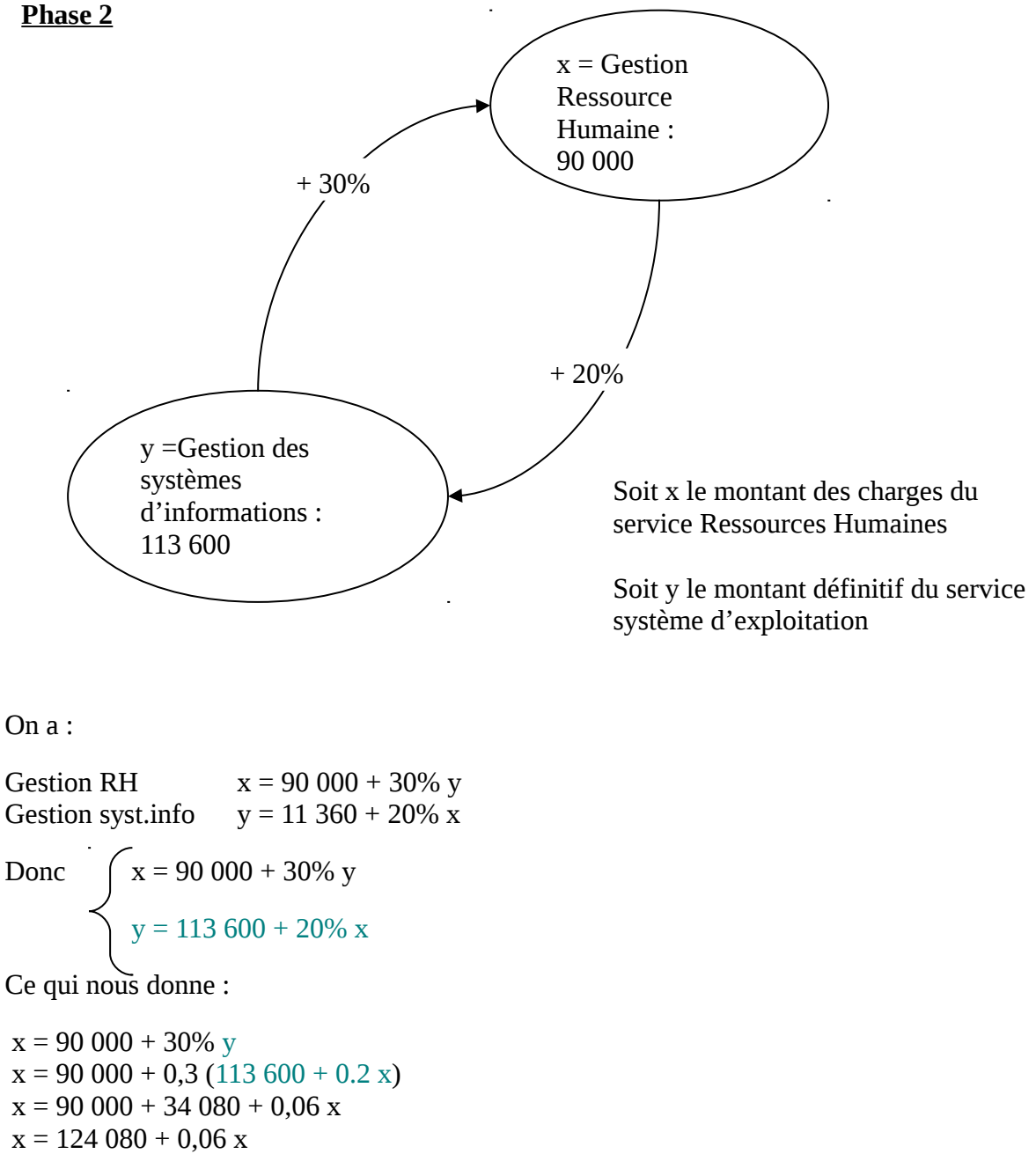

 $x - 0.06x = 124080$  $0.94 x = 124080$  $x = 124080 / 0.94$ 

 $x = 132000$ 

Le montant pour la gestion RH est de 132 000€.

 $y = 113\,600 + 20\%$  x  $y = 113\,600 + 0.20 * 132\,000$  $y = 113600 + 26400$  $y = 140000$ 

Le montant pour la gestion des systèmes d'informations est de 140 000€.

# Tableau de répartition des charges secondaires

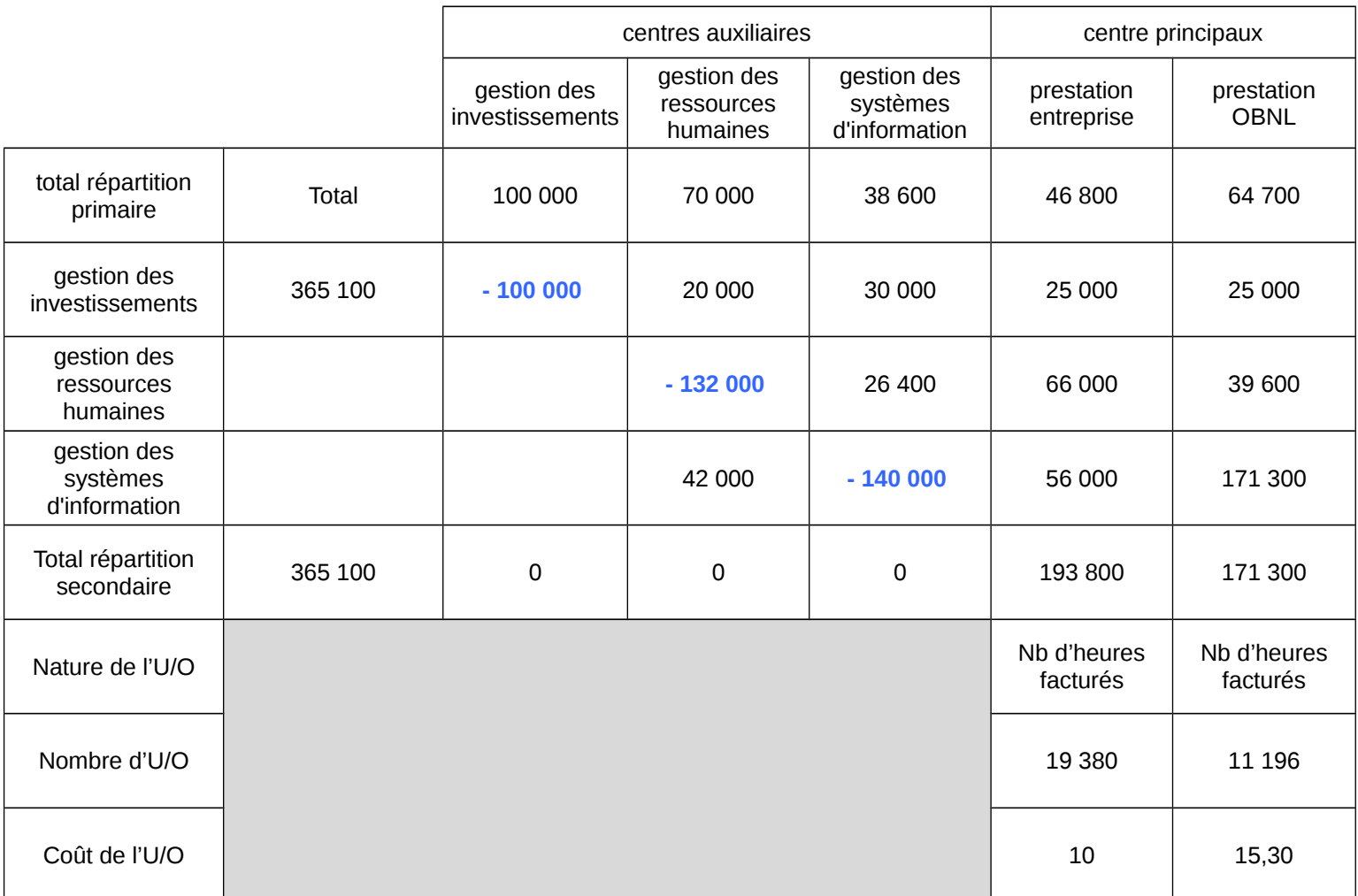

### Coût de revient de l'entreprise

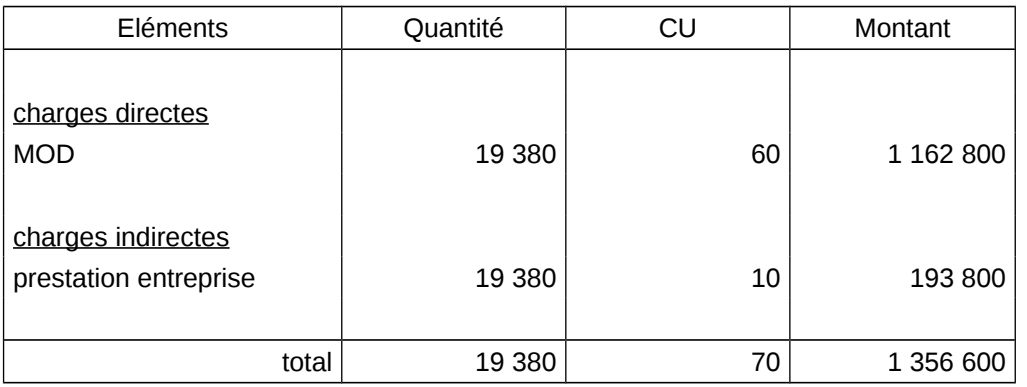

### Coût de revient des OBNL

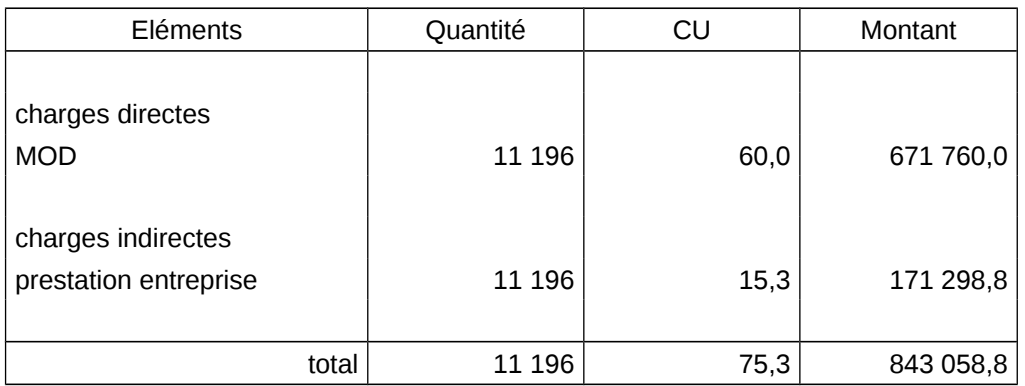

# Résultat analytique

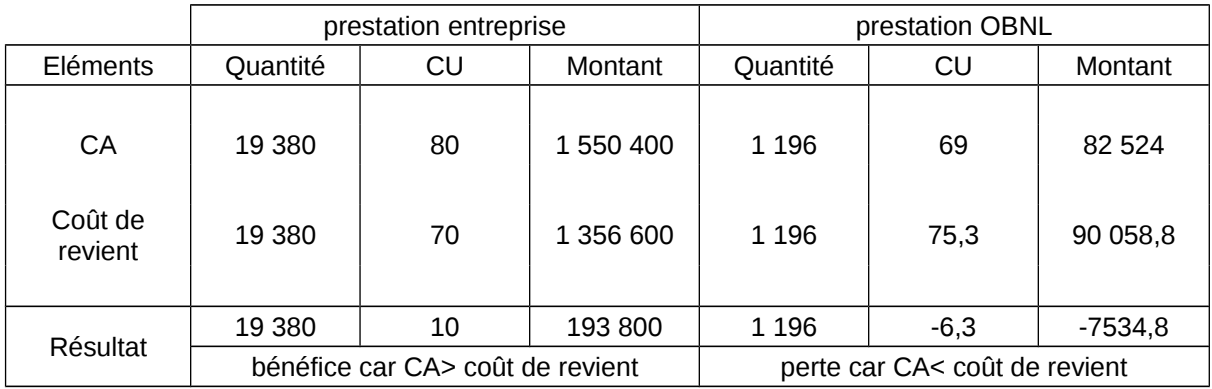

La prestation entreprise est un bénéfice car le CA est supérieur au coût de revient.

La prestation OBNL est une perte car le CA est inférieur au coûte de revient. Ce qui signifie que le coût de revient du travail effectué pour les OBNL n'est pas rentable puisque la prestation est vendu moins chère

69€ pour la prestation < 75,30€ pour le coût de revient.

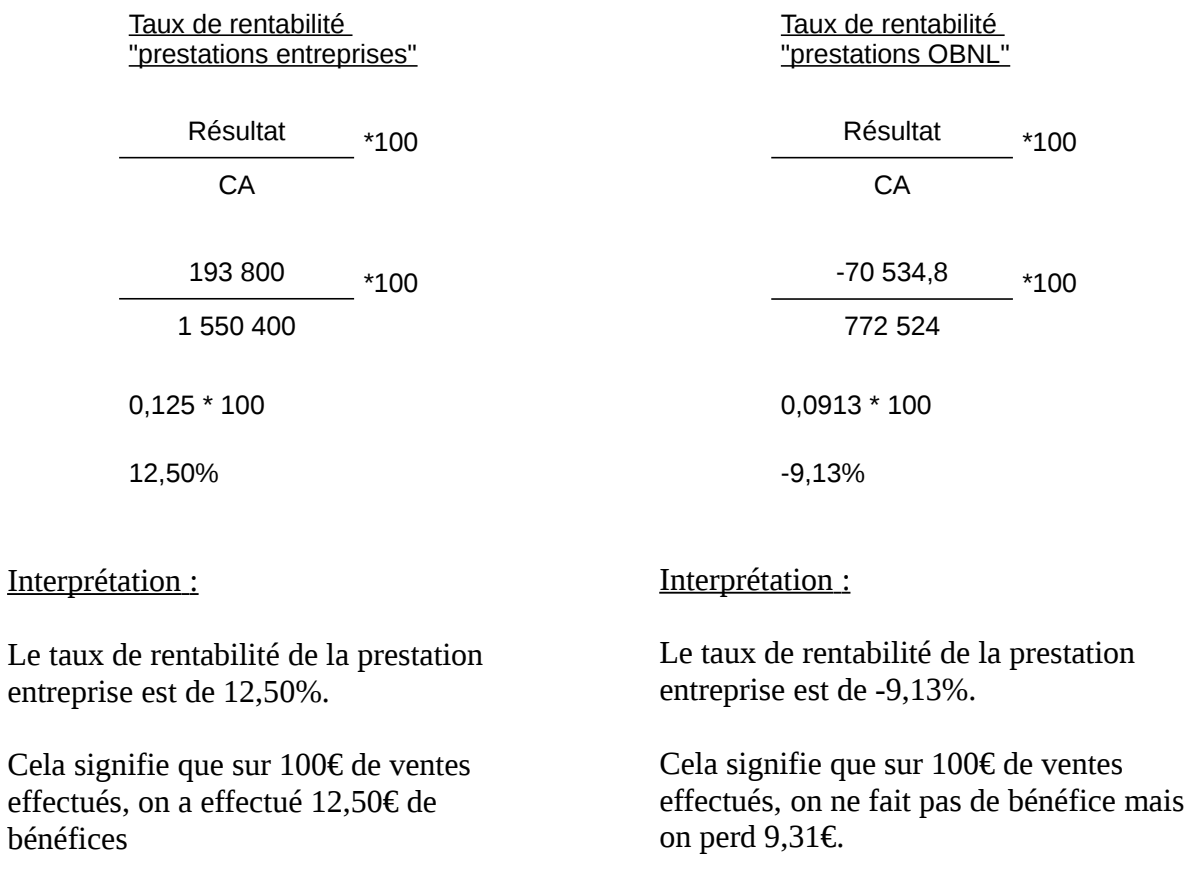

### B. La concordance entre les résultats

En fin d'exercice, on procède souvent à la **comparaison entre la compta de gestion et la compta générale**.

**Il s'agit de retrouver le résultat de la compta générale à partir des résultat analytiques par produits en prenant compte des différences éventuelles de traitement entre 2 comptabilités.**

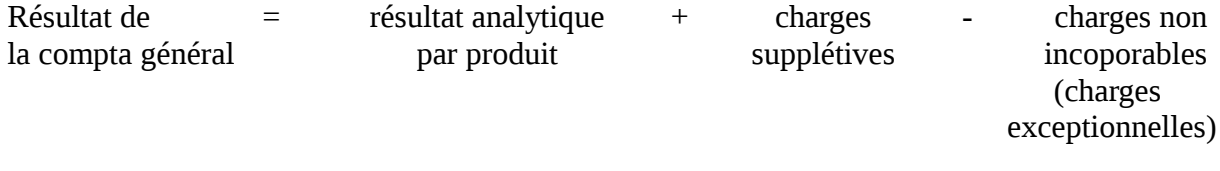

Exemple : société Garou, fabricant de jouet en bois (puzzles et cubes)

Dans les charges indirectes, il y a **20 000€ de charges supplétives** représentant les dividendes versés aux actionnaires et que l'on souhaite inclure dans les coûts.

Il y a également **35 000€ de charges exceptionnels** de la compta général qui n'ont pas été incorporé dans les coûts des produits.

Retrouver le résultat de la compta général à partir des résultats analytiques par produits (cubes et puzzles).

# **Rappel des résultats analytiques :**

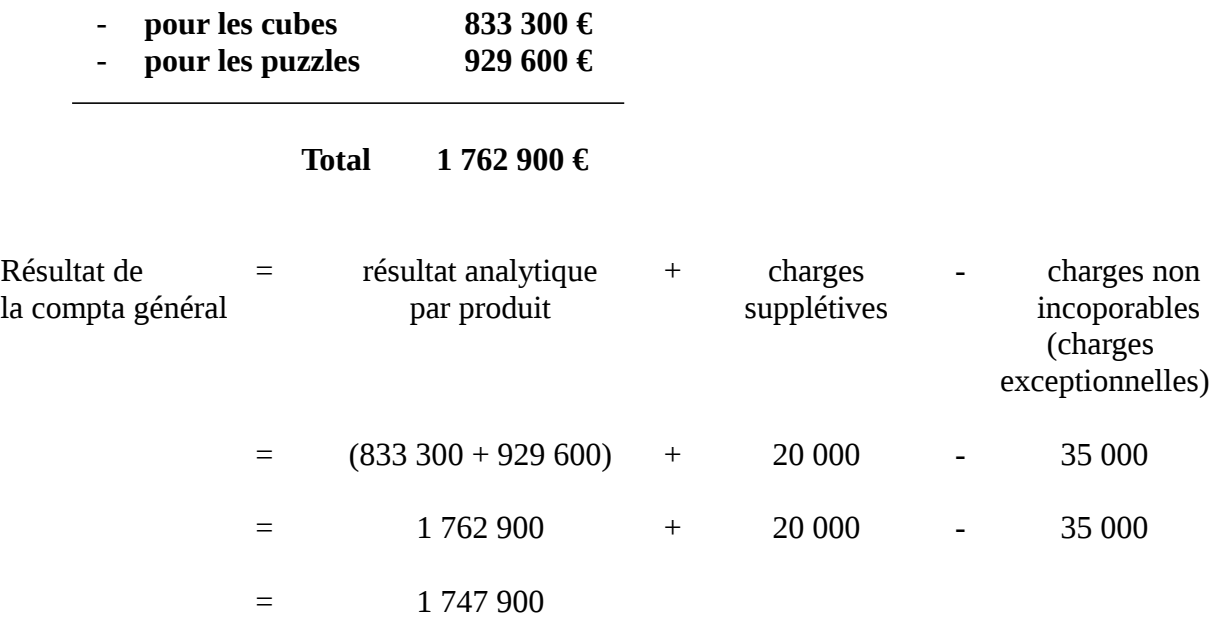